## , tushu007.com  $<<$  Office  $2000$  (  $>$

 $<<$  Office  $2000$  (  $>$  >>

- 13 ISBN 9787505355583
- 10 ISBN 7505355589

出版时间:1999-11

 $( )$  , 译者:葛燕/蔡丽等

PDF

http://www.tushu007.com

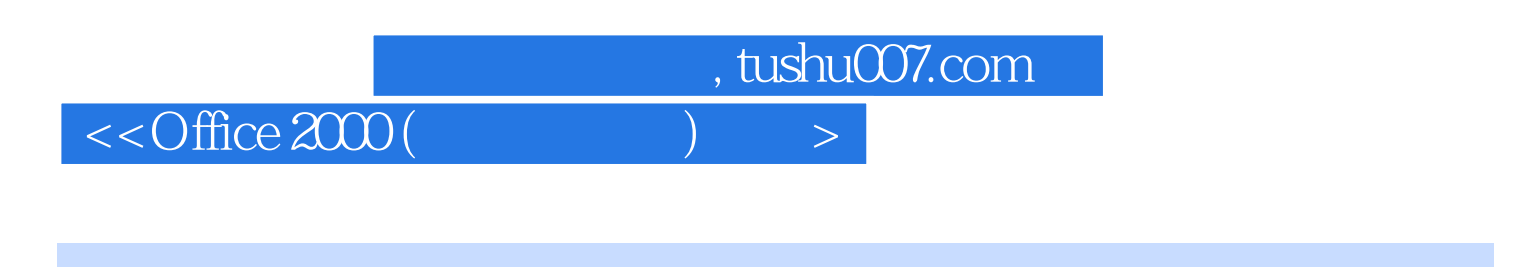

Microsoft Office CHIC Office Office CHIC Office Office Office Office Office Office Office Office Office Office Office Office Office Office Office Office Office Office Office Office Office Office Office Office Office Office 2000是目前功能最强大的Office版本,它包含了生成文档所需的一切工具。

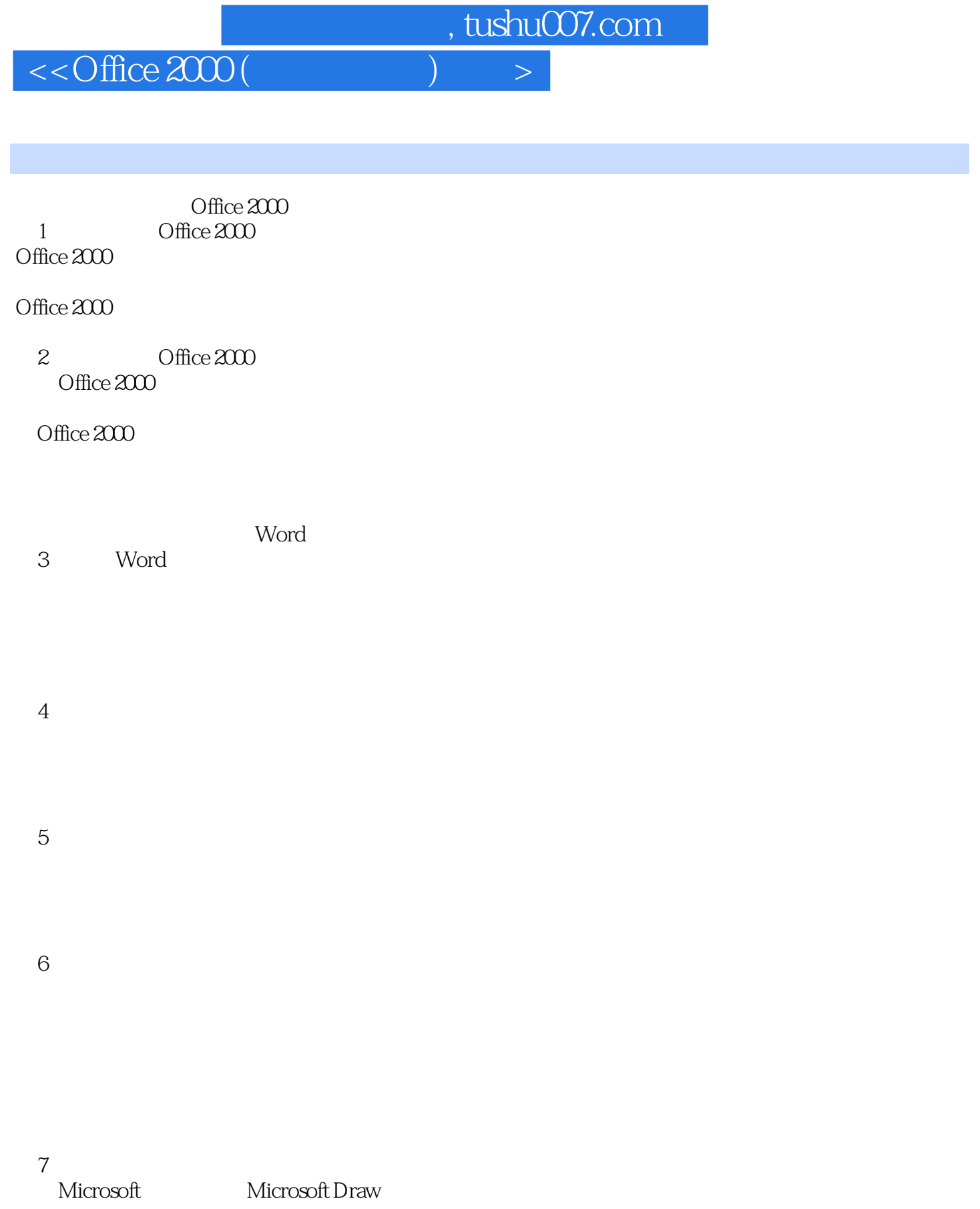

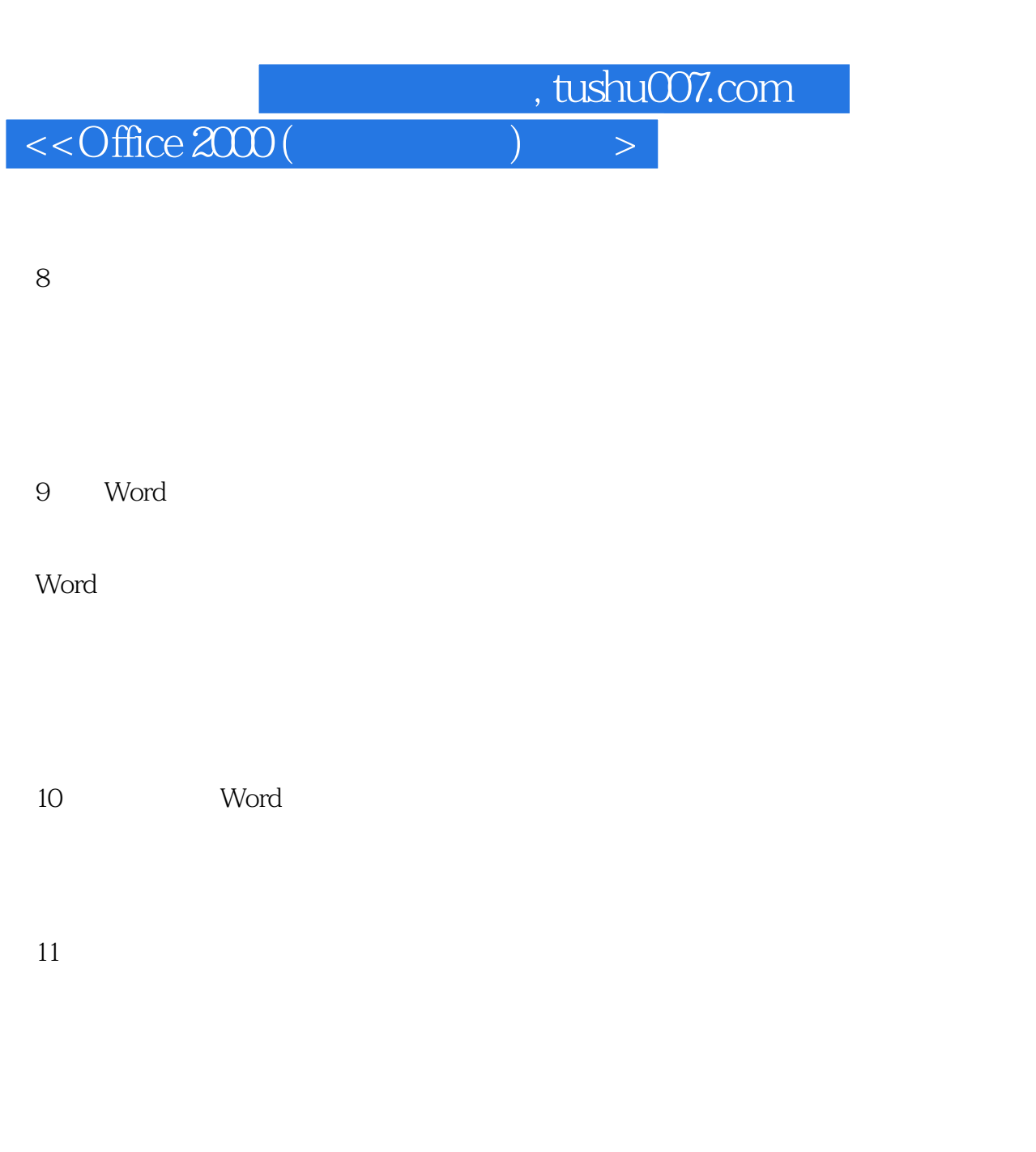

12 Word

第三部分 利用PowerPoint进行演示 powerpoint

 $14$ 

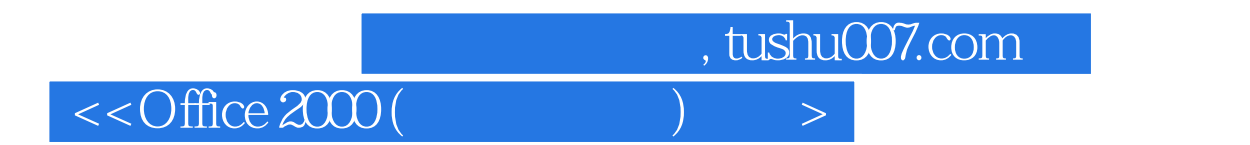

第15章 对象、切换和动画

第16章 带着你的演示上路

PowerPoint Word 35mm

Outlook 17 Outlook<br>Outlook Outlook Outlook Outlook Outlook Outlook

18 Outlook 2000

19 Outlook Outlook

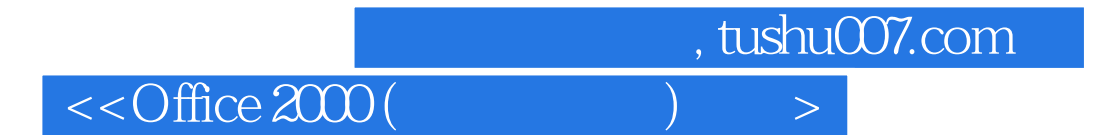

 $20$ 

Outlook

21 Outlook 2000 Outlook Outlook Outlook 2000 Microsoft Exchange Server

 $\begin{tabular}{cc} \bf{13.3}\end{tabular} \begin{tabular}{c} \bf{14.3}\end{tabular} \begin{tabular}{c} \bf{15.3}\end{tabular}$ Excel Excel

 $23$ 

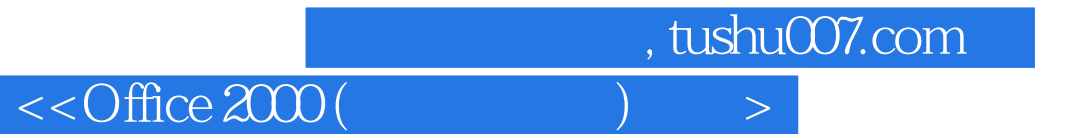

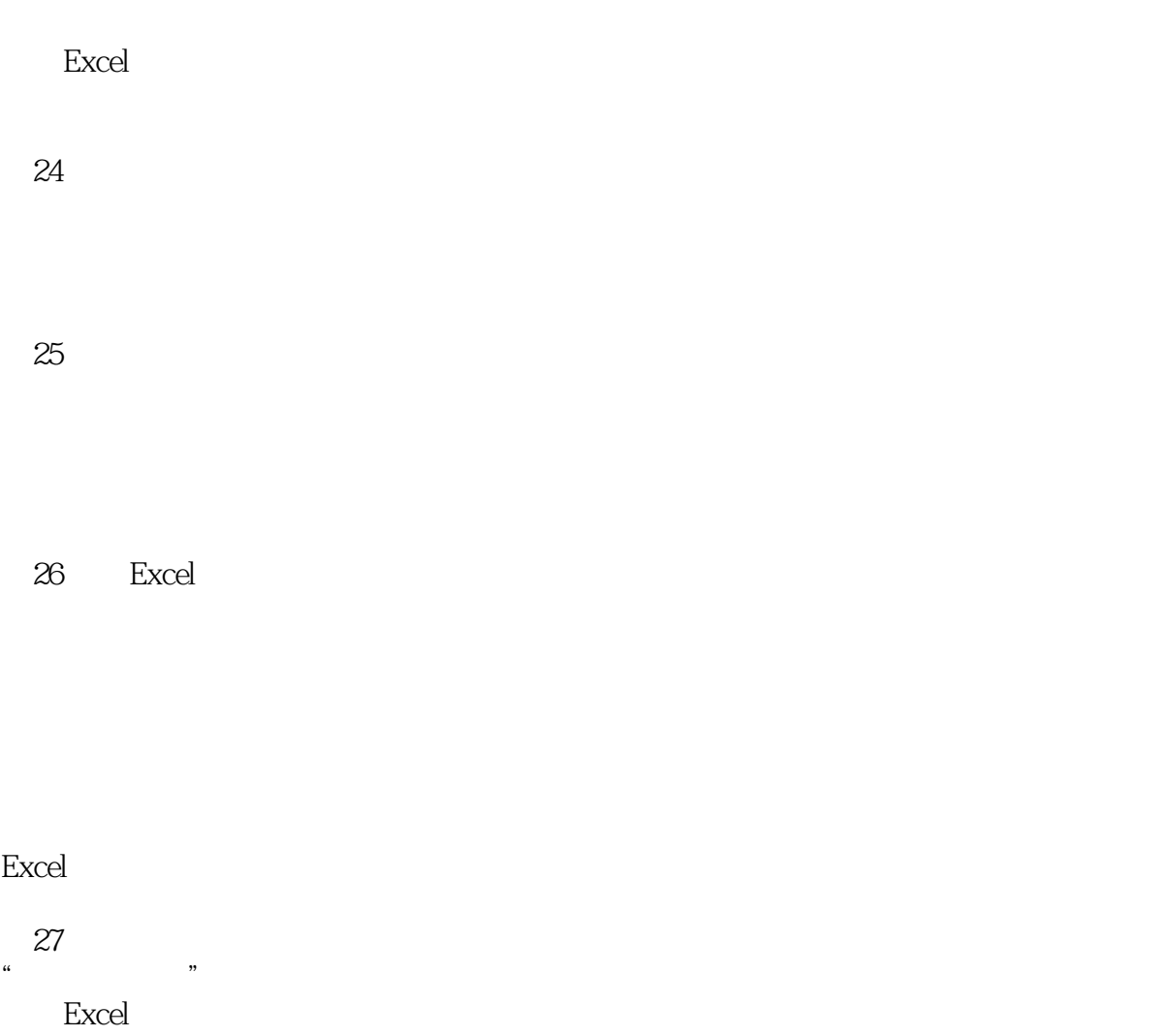

8 Excel

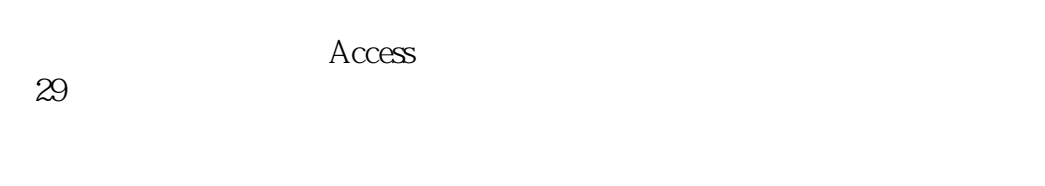

 $30$ 

T

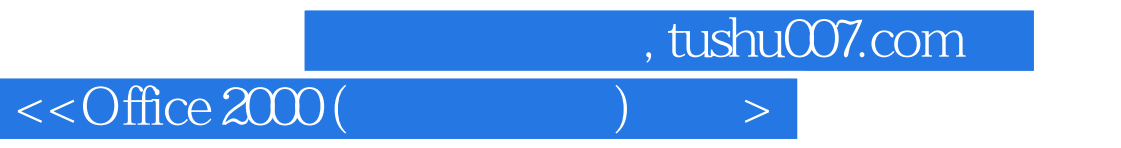

32

第33章 生成查询

 $\begin{array}{cc} \text{Office} \\ \text{34} \end{array}$ ODBC ODBC

Excel

 $\overline{\phantom{a}}$ 

35 OLAP OLAP OLAP OLAP Excel

 $36\,$ 

 $37$  Office  $2000$ Web Web FTP Web

38 Office Office  $2000$ 

, tushu007.com

 $<<$  Office  $2000$  (  $>$ 

39 Office 2000 Visual Basic Word Excel PowerPoint Access Office  $2000$ Visual Basic IDE Office 2000 第40章 出版和设计概述 Web Web 41 Publisher

Publisher

42

Publisher

43 Publisher

Web

44 Word Web Web Web Web Web

45 Excel Access Web

## , tushu007.com

## $<<$  Office  $2000$  (  $>$

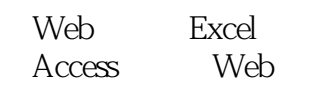

46 PowerPoint Web

A Microsoft Office 2000

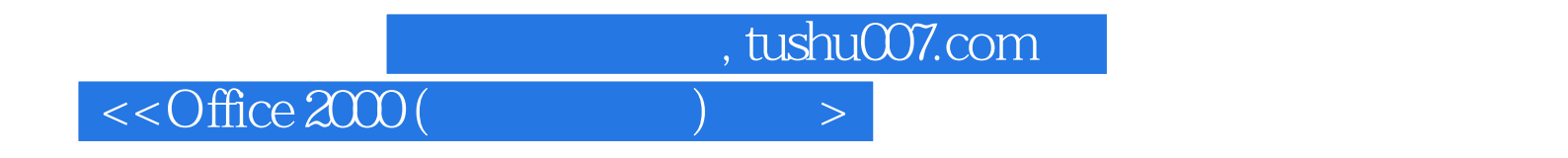

本站所提供下载的PDF图书仅提供预览和简介,请支持正版图书。

更多资源请访问:http://www.tushu007.com